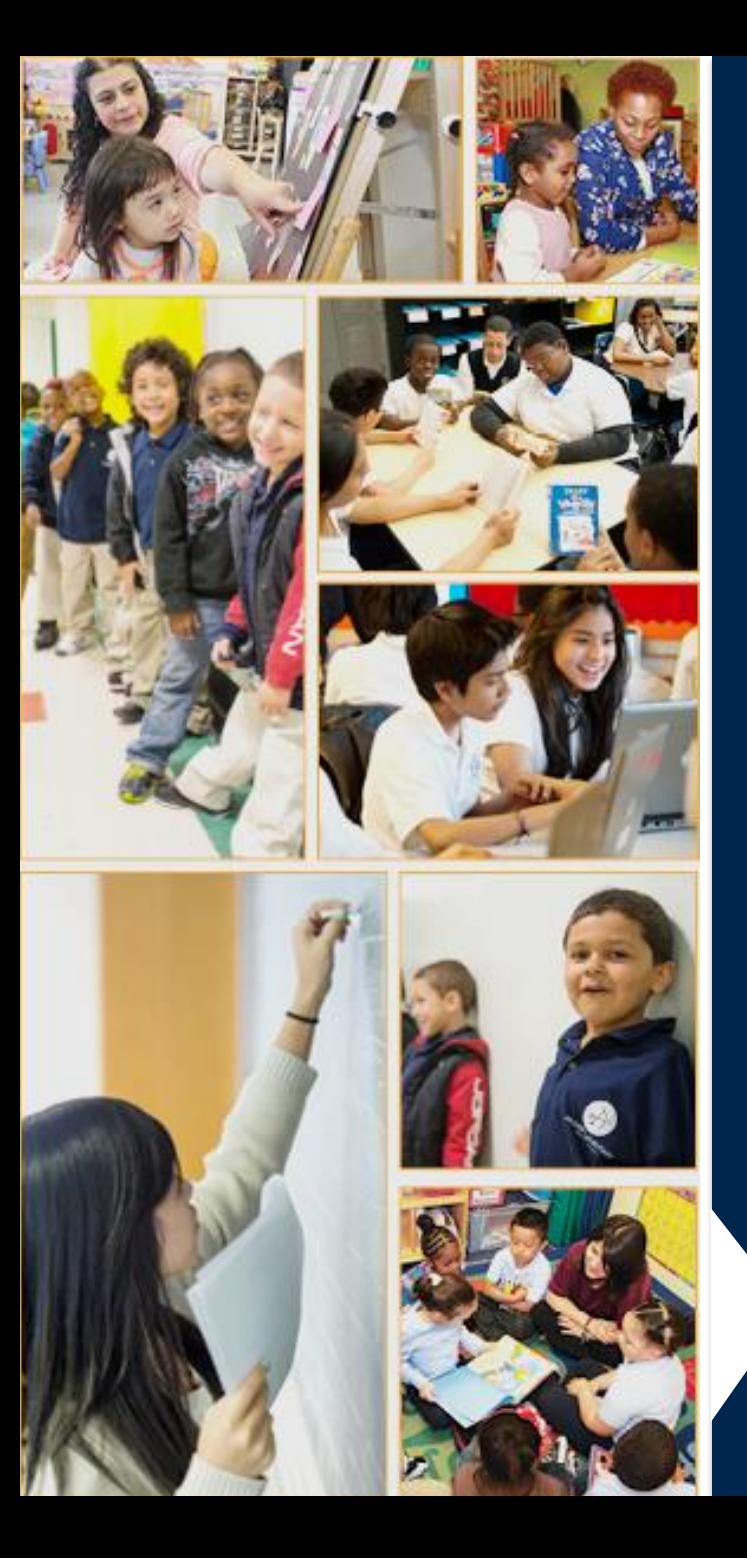

**Department of** R S Z **Education** 

# **Template Medicaid Consent Form A guide for CSE staff**

**Genevieve Knapp** *Office of Medicaid Operations* August 2021

### **Introduction**

The NYC DOE relies on Medicaid reimbursement for some of the related services that are provided to students with IEPs. In order to receive these funds, the NYC DOE needs a consent form signed by student's parent or guardian that allows the NYC DOE to submit a reimbursement claim to Medicaid. We also need the student's Medicaid Client Identification Number (CIN).

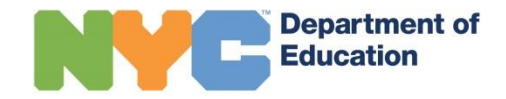

### **Medicaid Template Consent Form**

The Medicaid Template Consent form and Form Upload Tool were developed for district staff to print, collect, and submit Medicaid consent forms for families who come to the office for IEP meetings. These forms can be printed and uploaded by any DOE staff member using a DOE work station.

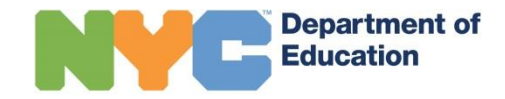

## **Employee Info Hub**

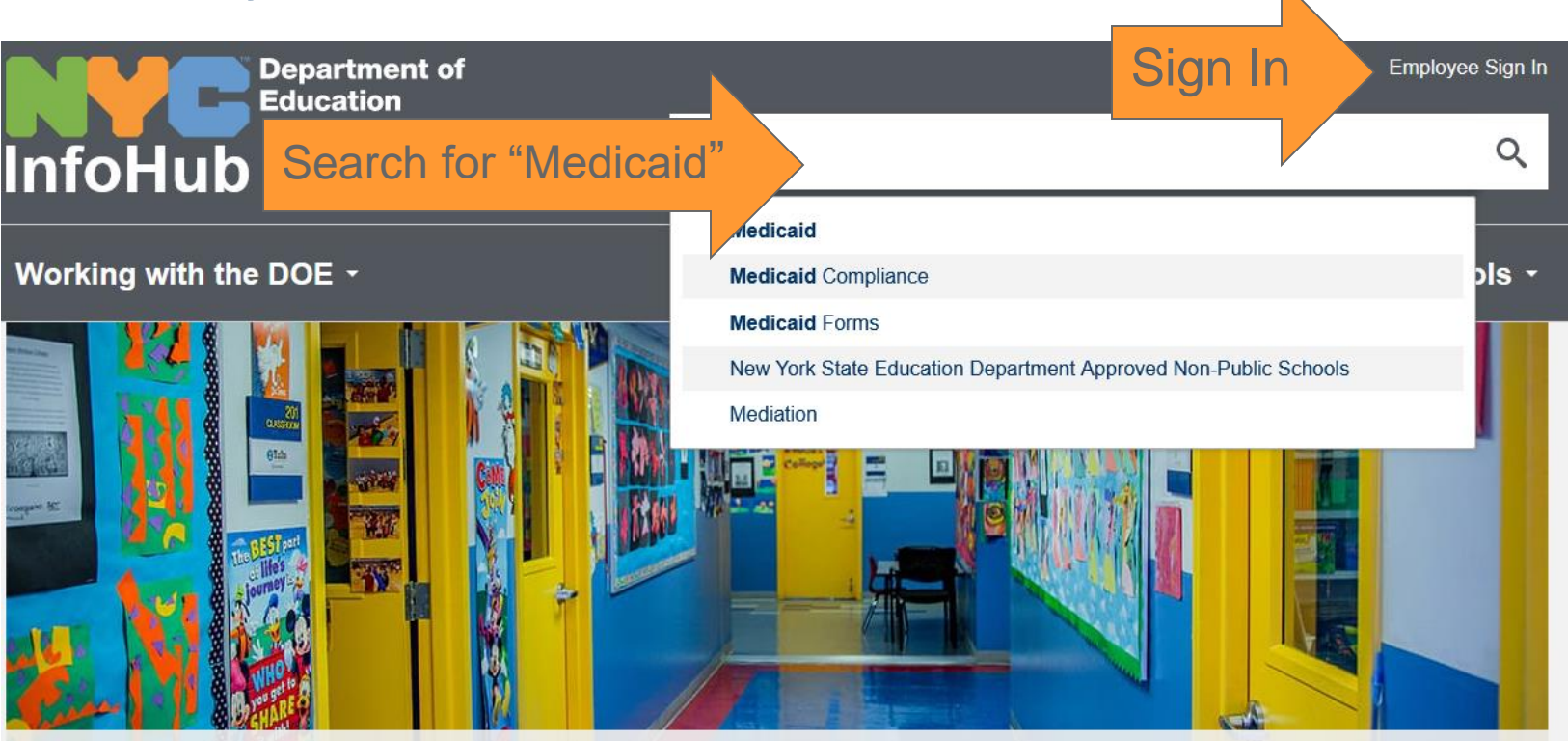

Template forms can be accessed on the Employee Info Hub. To find the page, search for "Medicaid" and select the first item in the list.

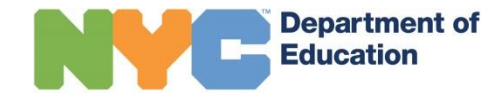

## **Opening the form**

Scroll to the section labeled "Medicaid Template Consent Form" and choose the form in the parent's home language.

#### **Medicaid Template Consent Form**

District staff may use this template form to create Medicaid Consent Forms for parents to sign during the IEP meeting. Signed forms should be scanned and uploaded using the Consent Form Upload Tool  $\mathbb{E}$ . You may be prompted to enter your DOE username and password to access the tool.

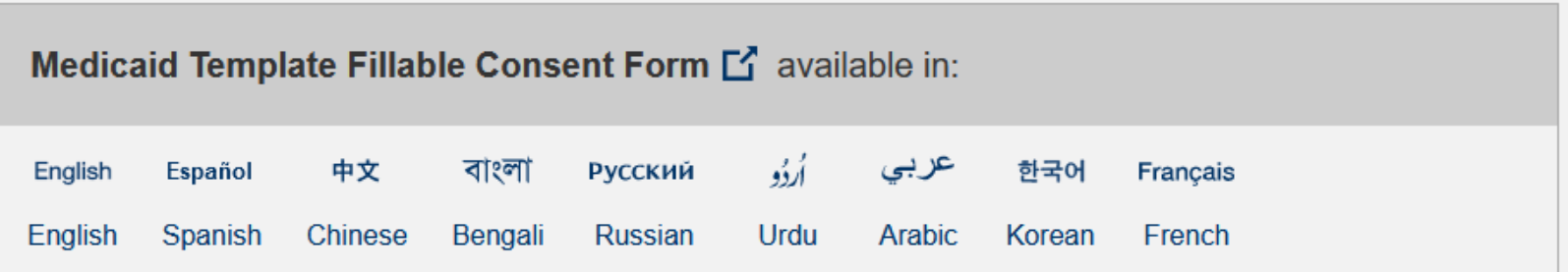

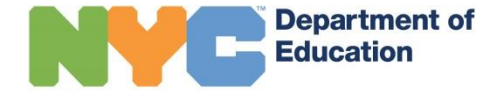

## **Enter Student Information**

On the second page of the consent form, type in the student's first name, last name, birth date, and student ID. Print the form.

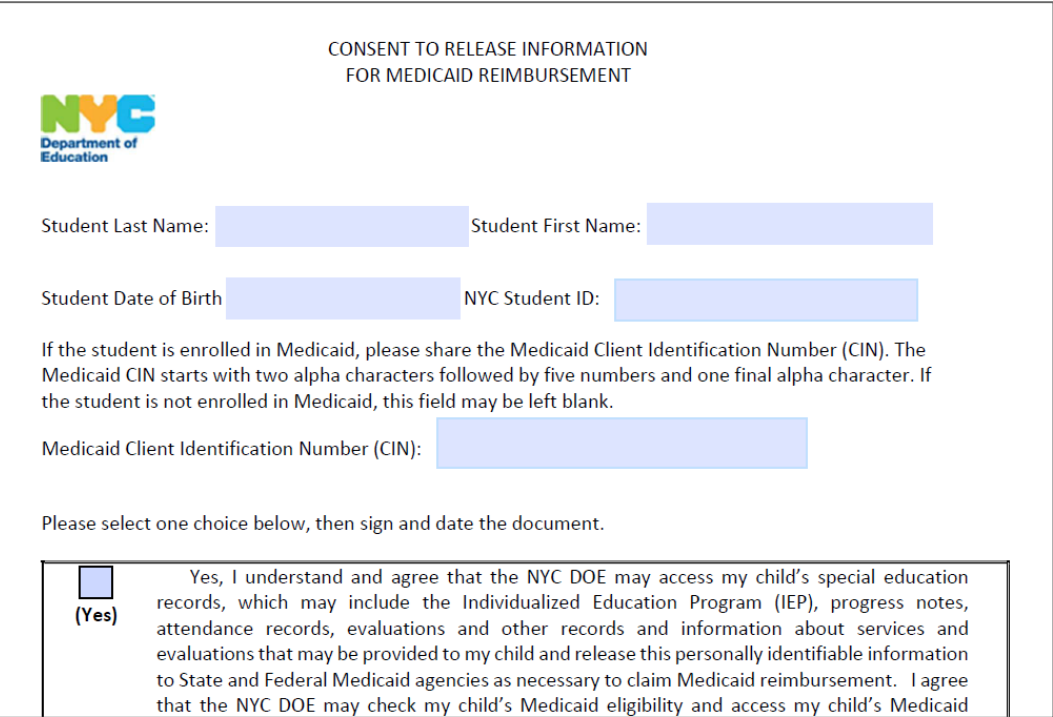

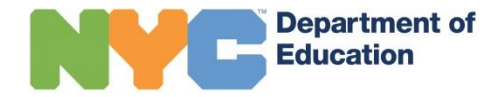

## **Ask parent to sign form**

Have the parent sign the second page of the consent form.

If the child is enrolled in Medicaid, the parent should also enter the child's Medicaid Client Identification Number (CIN).

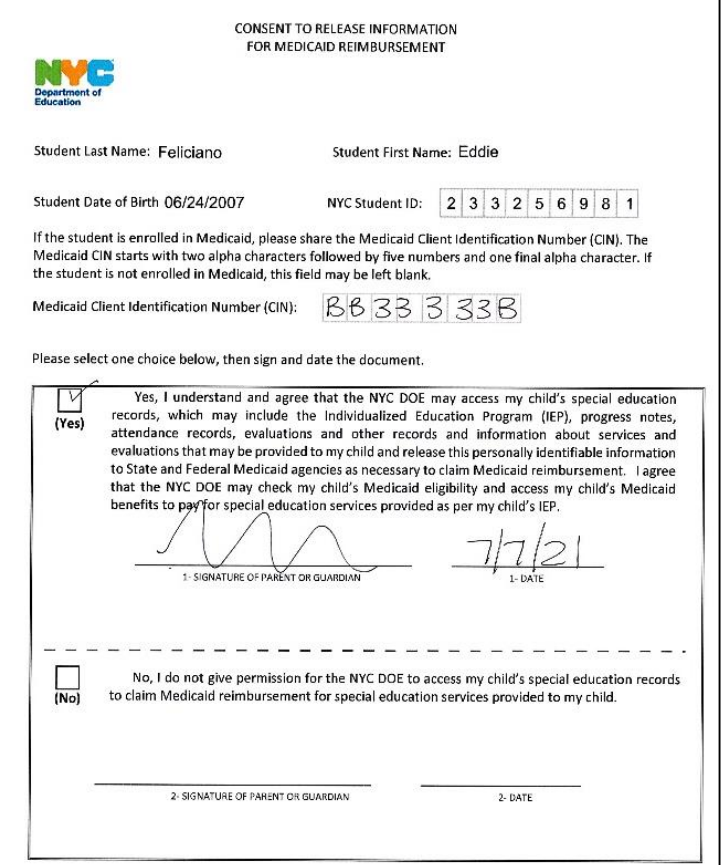

*Note: The parent can provide consent and leave the CIN field blank.*

![](_page_6_Picture_5.jpeg)

#### **Scan Form**

Scan the signed page only, not the first page.

If possible, scan in color at minimum 300 dpi.

Save the scan on your computer with the student id in the file name.

For example: 233256981\_MedConsent.pdf

![](_page_7_Picture_5.jpeg)

![](_page_7_Picture_6.jpeg)

#### **Open the Consent Form Upload Tool**

[Consent Form Upload Tool Link](https://onbaseapps.finance360.org/Home/MedicaidFormInitial)

![](_page_8_Picture_2.jpeg)

## **Upload the form**

- 1. Enter Student ID, and choose student from drop down.
- 2. Enter date the parent signed the form as "Consent Date."
- 3. Click "Select files" and choose the scanned form from your computer to attach.

![](_page_9_Picture_4.jpeg)

![](_page_9_Picture_5.jpeg)

![](_page_9_Picture_60.jpeg)

#### **Success Message**

Home Reset Form Infohub **NVC==** 

#### **Medicaid Form Submission**

Thank you for your submission! You may now close this window.

You're all set!

#### Click "Reset form" to upload another form.

![](_page_10_Picture_6.jpeg)

## **Frequently Asked Parent Questions and Answers**

![](_page_11_Picture_1.jpeg)

### **Can I change my mind after I have signed a consent form?**

Yes. You can change your mind at any point. Contact your child's school or the district office and ask that they print a new Medicaid Consent Form for your child. You can fill that new form out and return it.

![](_page_12_Picture_2.jpeg)

#### **My family is not Medicaid eligible—do I need to complete the form?**

The DOE asks all families of students with IEPs to complete this form, regardless of their Medicaid eligibility status. If your child is not enrolled in Medicaid, please leave the field for Medicaid CIN number blank.

![](_page_13_Picture_2.jpeg)

## **Will signing the form impact my family's Medicaid benefits? Are there any costs to me or my family?**

No. Signing will not impact a family's Medicaid benefits. There is no cost to you or your family. There are no expenses, premiums, costs or co-payments. If your family receives Medicaid benefits, your coverage will not be canceled, the lifetime coverage in place will not decrease and services that your family receives will not be affected in any way by the accessing of Medicaid benefits. You will not risk the loss of eligibility for home and community based waivers, if any, that are based on your total health-related expenditures.

![](_page_14_Picture_2.jpeg)

### **Will my child's IEP related services be impacted if I do not sign the form?**

No. The consent form has no impact on service provision to your child. The DOE is obligated to provide the services on the IEP regardless of whether or not there is a signed Medicaid Consent Form. You will not be asked to sign up for or enroll in Medicaid for your child to receive the services on their IEP.

![](_page_15_Picture_2.jpeg)

## **FOR MORE INFORMATION**

Office of Medicaid Operations

medicaidops@schools.nyc.gov

<https://www.schools.nyc.gov/about-us/funding/medicaid>

![](_page_16_Picture_4.jpeg)